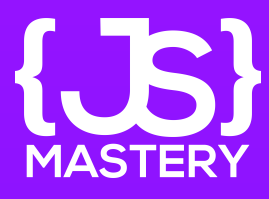

# Ultimate Web Development Resources **CHEATSHEET**

**DESIGN** 

 $\overline{\mathfrak{t}}$  )

 $\bullet$ 

 $\overline{1}$ 

O O

# Introduction

Developers nowadays are lucky to have a lot of resources available online, you just have to be patient enough to find them.

That's why, I've prepared a resource list to help you in your developer journey.

The list you're about to see has helped thousands of people so far. As you learn, keep this list handy and think of it as your own virtual toolbox.

So be resourceful and take advantage to all of it.

Coming right up!

Note: I am not affiliated with any of it, I am just using them personally and would want to share it with you.

# Resources

Proper aesthetics define the website. As a web developer, you have to be careful about the images and icons you use. Here's a list:

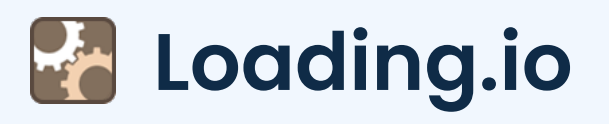

Free animated, static spinners, progress bar, backgrounds, and much more.

ල https://loading.io/

#### **Z** Lottie Files

Hight quality, interactive open-source animation files.

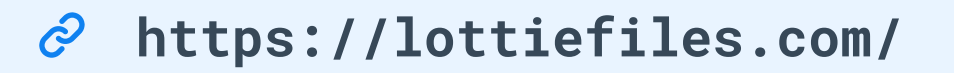

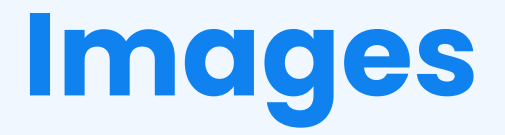

**L** Unsplash

 $\mathcal{C}$ https://unsplash.com/

#### **P** Pexels

ල https://pexels.com/

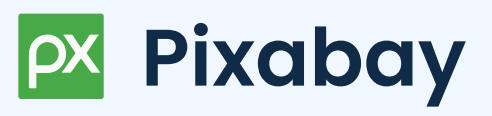

ල https://pixabay.com/

#### **To StockSnap**

 $\mathcal{C}$ https://stocksnap.io/

# Illustrations

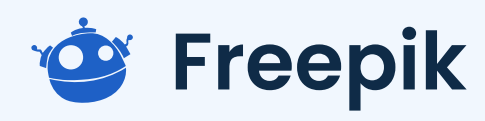

 $\mathcal{C}$ https://freepik.com/

# 's, Storyset

 $\mathcal{C}$ https://storyset.com/

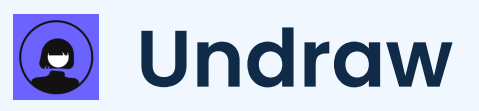

ල https://undraw.co/illustrations

#### **O! OUCH**

 $\mathcal{C}$ https://icons8.com/illustrations

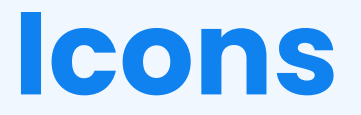

#### **EX Font Awesome**

 $\mathcal{C}$ https://fontawesome.com/

# **28** Material Icons

 $\mathcal{C}$ https://fonts.google.com/icons

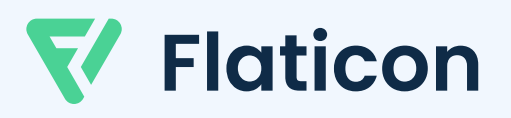

 $\mathcal{C}$ https://flaticon.com/

# **Heroicons**

https://heroicons.com/  $\mathcal{C}$ 

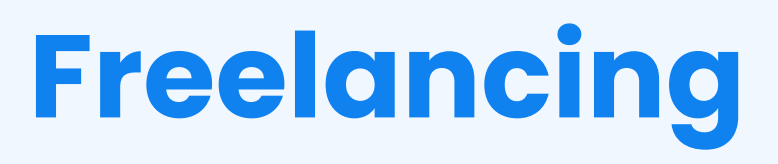

# UP Upwork

 $\mathcal{C}$ https://upwork.com/

# **Freelancer**

 $\mathcal{C}$ https://freelancer.com/

### **G** Fiverr

 $\mathcal{C}$ https://fiverr.com/

# **EXTOPTAL**

https://toptal.com/  $\mathcal{C}$ 

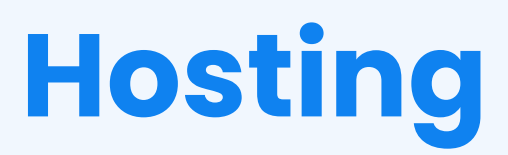

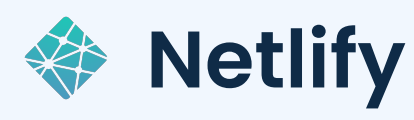

 $\mathcal{C}$ https://netlify.com/

#### **A** Vercel

https://vercel.com/

### **GitHub Pages**

 $\mathcal{C}$ https://pages.github.com/

#### *K* Firebase

https://firebase.google.com/  $\mathcal{C}$ 

# Challenges

The developer's life is a life of challenges (& bugs, haha). To keep up with trends, we have to challenge ourselves constantly. For that, use:

### **{X} CSS Battle**

Battleground to improve, tighten CSS skills

https://cssbattle.dev/  $\mathcal{C}$ 

#### **Frontend Mentor**

Develop, practice & compete to code a frontend website from its design file.

https://frontendmentor.io/  $\mathcal{E}$ 

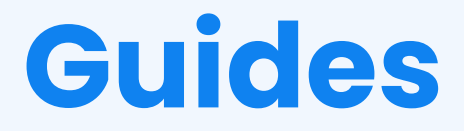

Covers valuable cheat sheets, guides and great tutorials on tech stuff.

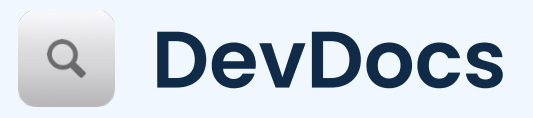

Pragmatic information on almost every language.

 $\mathcal{C}$ https://devdocs.io/

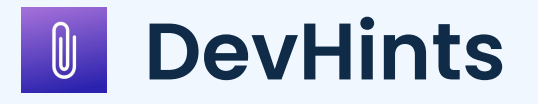

Beautiful cheatsheets comprising many languages.

 $\hat{\mathcal{C}}$ https://devhints.io/

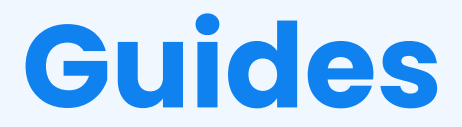

#### GitSheets

A dead simple git cheatsheet.

https://gitsheet.wtf/  $\mathcal{C}$ 

# 30secondsofcode

Provides short code snippet mainly featuring JavaScript.

 $\mathcal{C}$ https://30secondsofcode.org/

### **III** OverAPI

A site collecting all the cheatsheets, all!

 $\hat{c}$ https://overapi.com/

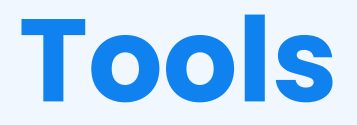

Many prominent developers have created excellent, crazy tools to boost development. These are some of them:

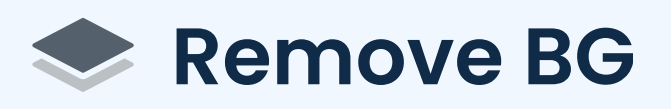

An AI tool to help remove the background of an image in 5 seconds with just one click.

 $\mathcal{C}$ https://remove.bg/

# **::** Clippy

Creates complex shapes in CSS using clip-path property like (circle, ellipse, polygon, or inset),

https://bennettfeely.com/clippy/  $\mathcal{C}$ 

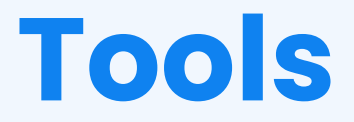

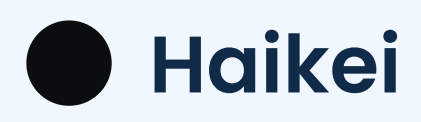

Generates unique SVG design assets

 $\mathcal{O}$  https://haikei.app/

#### Web Code Tools

One Platform with many solutions. Generates box shadows, gradients, meta tags, etc.

 $\mathcal{C}$ https://webcode.tools/

#### **S** Transform

A polyglot web converter.

https://transform.tools/  $\mathcal{C}$ 

# That's all for this guide!

Oops, I ended up writing plenty, only because I wanted to share as much as possible with you today. There are a lot of web development resources out there  $\bullet$ 

This will surely last you at least for a week. I hope you explore and use it.  $\odot$ 

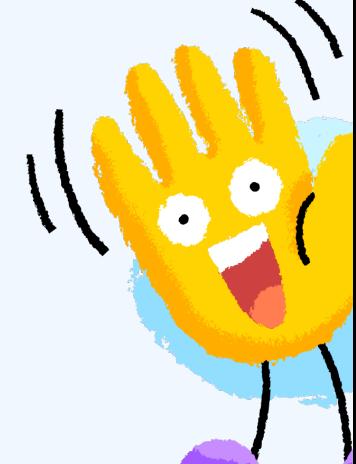

Thank You for your attention, Subscribe to my youtube channel for more Advanced Tutorials.

[- JavaScript Mastery](https://www.youtube.com/javascriptmastery)

[jsmasterypro](https://twitter.com/jsmasterypro) © [javascriptmastery](https://www.instagram.com/javascriptmastery/)